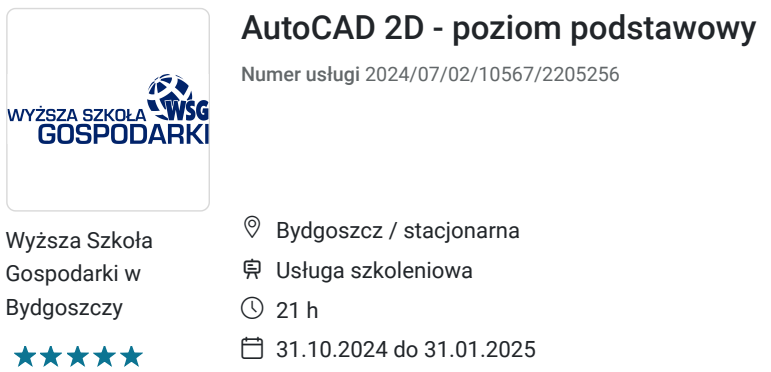

1 100,00 PLN brutto 1 100,00 PLN netto 52,38 PLN brutto/h 52,38 PLN netto/h

# Informacje podstawowe

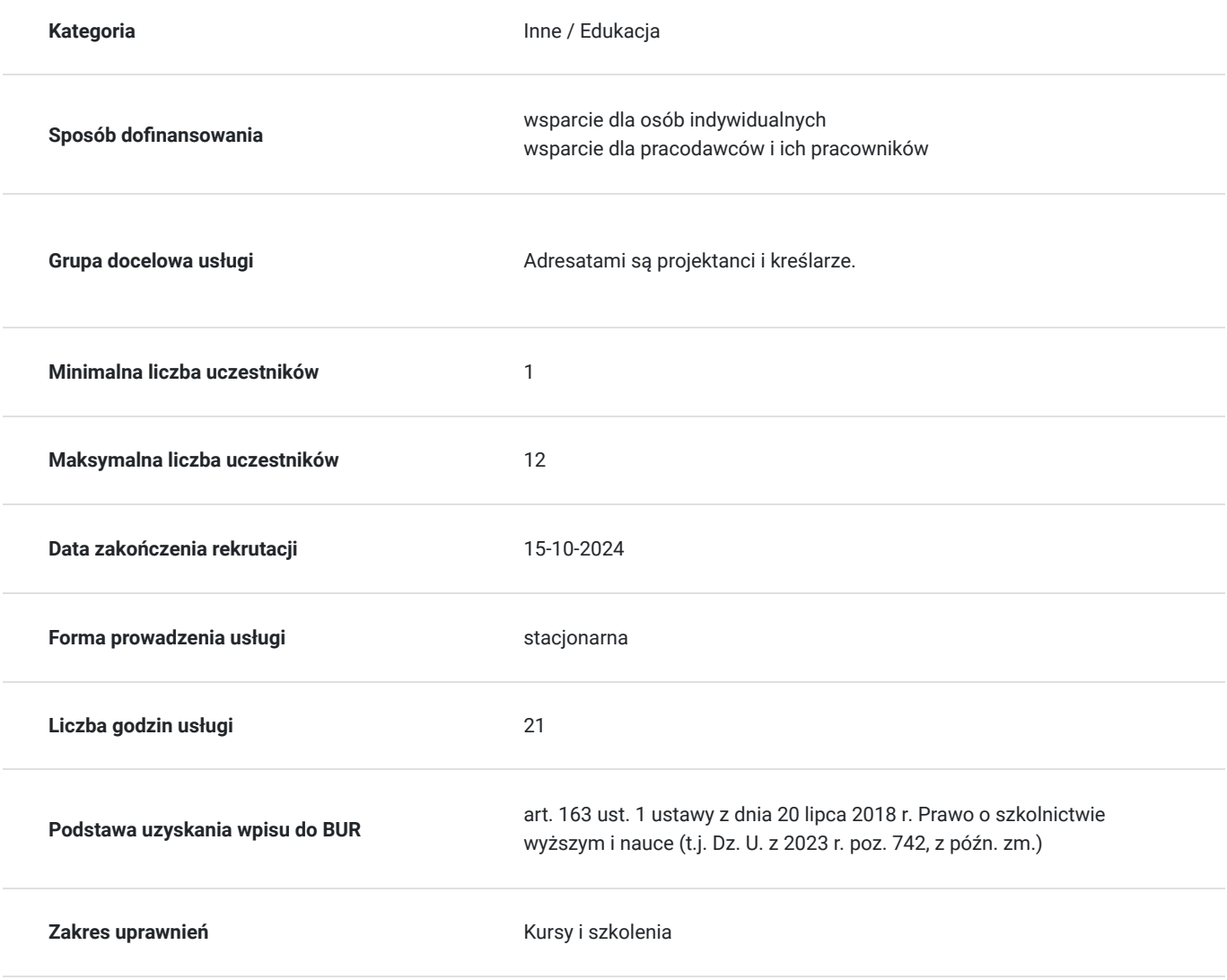

# Cel

#### **Cel edukacyjny**

Celem kursu jest wdrożenie projektantów i kreślarzy do stosowania w ich pracy wszechstronnego programu do wspomagania prac projektowych, zwłaszcza poruszania się w środowisku AutoCAD, umieszczanie punktów w różnych układach współrzędnych, tworzenie i edycja rysunków płaskich oraz przygotowanie dokumentacji do druku.

### **Efekty uczenia się oraz kryteria weryfikacji ich osiągnięcia i Metody walidacji**

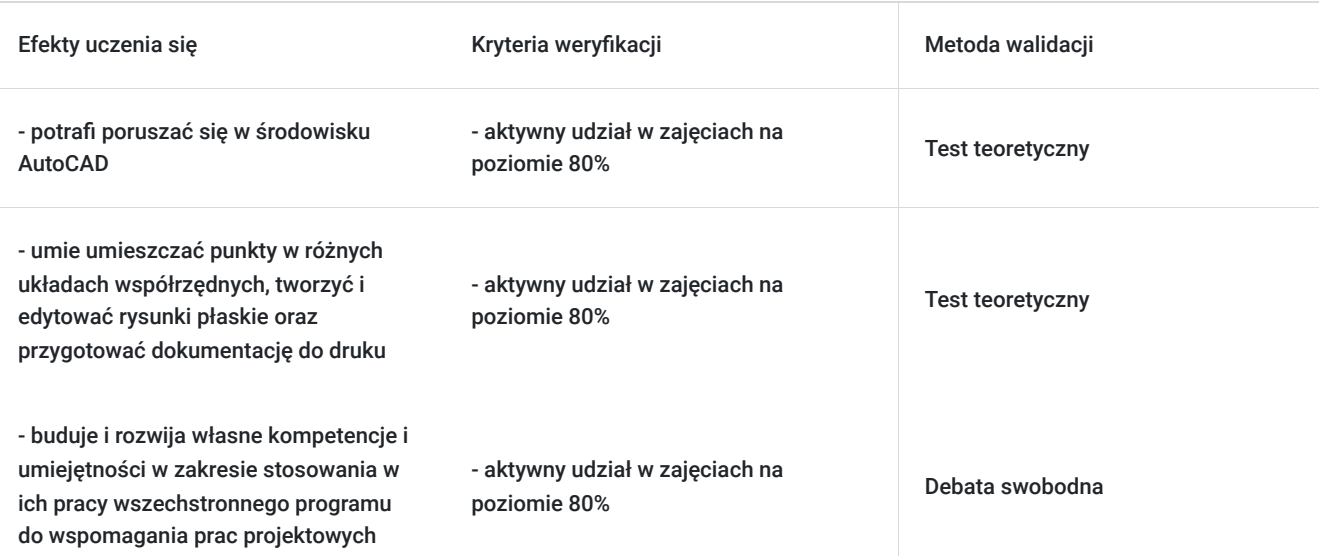

## Kwalifikacje

#### **Kompetencje**

Usługa prowadzi do nabycia kompetencji.

#### **Warunki uznania kompetencji**

Pytanie 1. Czy dokument potwierdzający uzyskanie kompetencji zawiera opis efektów uczenia się?

Tak

Pytanie 2. Czy dokument potwierdza, że walidacja została przeprowadzona w oparciu o zdefiniowane w efektach uczenia się kryteria ich weryfikacji?

Tak

Pytanie 3. Czy dokument potwierdza zastosowanie rozwiązań zapewniających rozdzielenie procesów kształcenia i szkolenia od walidacji?

Tak

## Program

1. Poznanie środowiska: posługiwanie się menu, edytor graficzny, linia komend.

2. Pasek statusu: siatka, skok, biegun – omówienie i zastosowanie, wprowadzanie ustawień, Ortho, tryby lokalizacji – omówienie i zastosowanie, wprowadzanie dynamiczne.

3. Pojęcia podstawowe: globalny układ współrzędnych, wprowadzanie współrzędnych, współrzędne bezwzględne i względne, współrzędne kartezjańskie i biegunowe: umieszczanie punktów w tych układach współrzędnych.

4. Podstawowe obiekty rysunkowe: linia, okrąg, łuk, polilinia, prosta, półprosta.

5. Podstawowe narzędzia modyfikacji: wymazywanie, kopiowanie, przesuwanie, przycinanie, lustro, odsuń, utnij, wydłuż, przerwij, obrót, połącz, uchwyty.

6. Warstwy: tworzenie, cechy warstw, zastosowanie.

7. Bloki: definicja bloku, wstawianie utworzonych bloków, bloki zewnętrzne – podstawy tworzenia biblioteki użytkownika.

8. Inne narzędzia: szyk, kreskowanie, skalowanie.

9. Wymiarowanie: wymiary liniowe, kątowe, promieniowe, normalne, wspólna baza, wymiary szeregowe, wymiar skrócony, przerwany, wieloodnośnik, edycja wymiarów, definiowanie stylu wymiarowania użytkownika.

10. Śledzenie: zasada stosowania, wykorzystanie.

11. Teksty: tekst wielowierszowy, jednowierszowy, edycja tekstów, definiowanie stylu tekstu użytkownika.

12. Przygotowanie dokumentacji do wydruku: zakładki Arkusz – ustawienia, rzutnie – wstawianie rzutni, skalowanie rzutni, drukowanie z obszaru modelu i z obszaru papieru.

13. Dodatkowe narzędzia AutoCAD: Design Center, palety Narzędzi, tabele.

### Harmonogram

Liczba przedmiotów/zajęć: 0

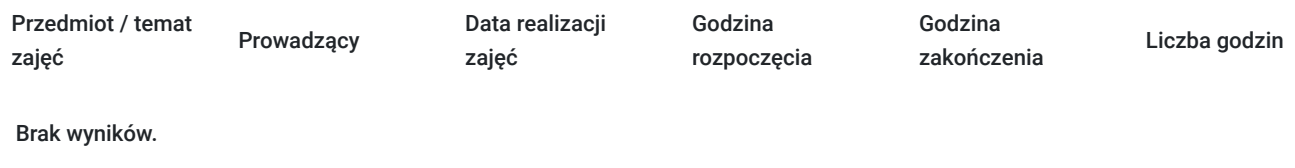

## Cennik

#### **Cennik**

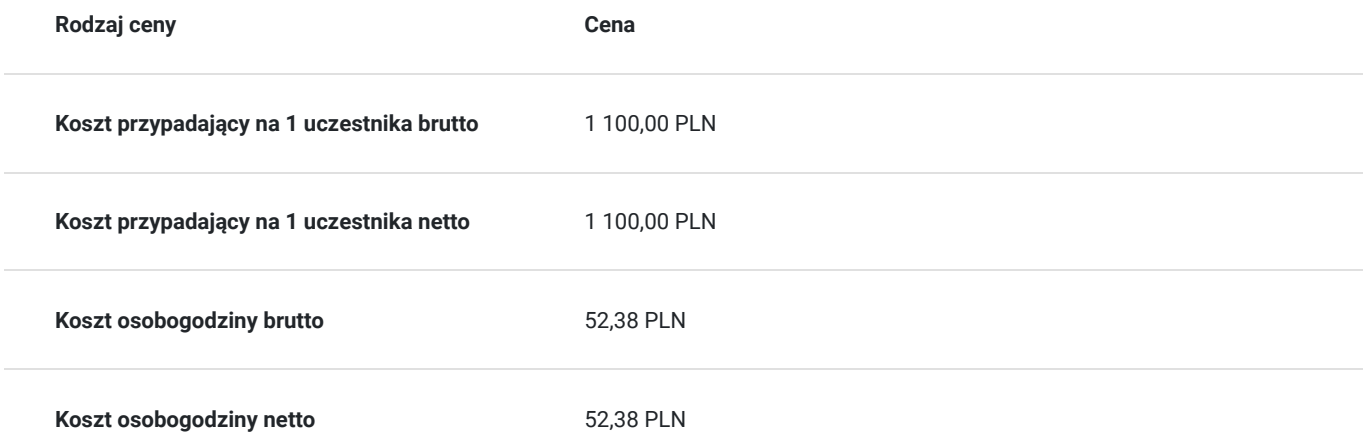

## Prowadzący

Liczba prowadzących: 0

Brak wyników.

# Informacje dodatkowe

### **Informacje o materiałach dla uczestników usługi**

Materiały w wersji papierowej i elektronicznej.

# Adres

ul. Garbary 2 85-229 Bydgoszcz woj. kujawsko-pomorskie

### **Udogodnienia w miejscu realizacji usługi**

Laboratorium komputerowe

# Kontakt

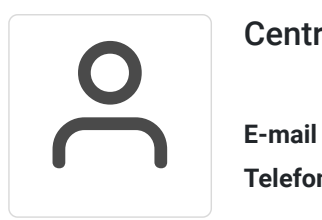

Centrum Szkoleń i Certyfikacji

**E-mail** centrum@byd.pl **Telefon** (+48) 525 670 017